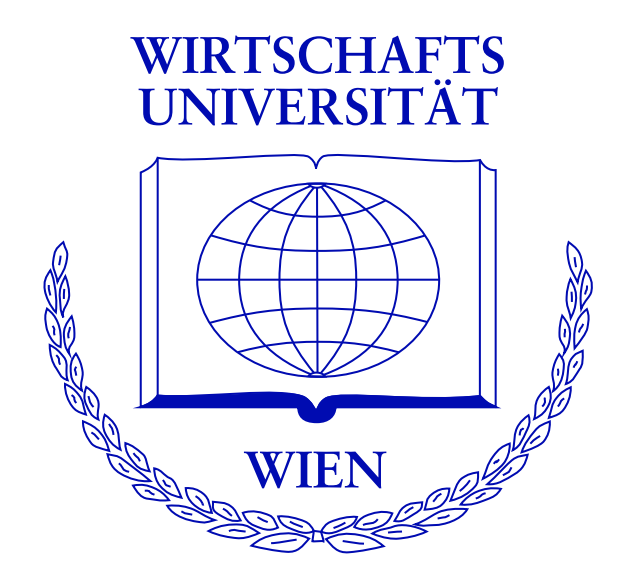

#### **Unbiased Recursive Partitioning II: A Parametric Framework Based on Parameter Instability Tests**

Achim Zeileis **Torsten Hothorn** Kurt Hornik

<http://statmath.wu-wien.ac.at/~zeileis/>

## **Overview**

- Model-based recursive partitioning
	- **–** Parametric models
	- **–** Parameter estimation
	- **–** Segmented models
- The recursive partitioning algorithm
	- **–** Tests for parameter instability
	- **–** Assessing numerical/categorical variables
- Illustrations
	- **–** Pima Indians diabetes data
	- **–** Boston housing data
- Summary

## **Model-based recursive partitioning**

**Starting point:** Recursive partitioning algorithms (including conditional inference trees) learn a partition/segmentation from data and then fit a naive model in each terminal node, e.g., a mean, relative frequencies or a Kaplan-Meier curve.

**Idea:** Employ parametric models in each node.

**Goal:** Algorithm for constructing segmented parametric models by recursive partitioning.

Consider models  $\mathcal{M}(Y, \theta)$  with (possibly vector-valued) observations  $Y \in \mathcal{Y}$  and a k-dimensional vector of parameters  $\theta \in \Theta$ .

Given *n* observations  $Y_i$  ( $i = 1, \ldots, n$ ) the model can be fit by minimizing some objective function  $\Psi(Y, \theta)$  yielding the parameter estimate  $\widehat{\theta}$ 

$$
\widehat{\theta} = \operatorname*{argmin}_{\theta \in \Theta} \sum_{i=1}^{n} \Psi(Y_i, \theta).
$$

Under mild regularity conditions it can be shown that the estimate  $\hat{\theta}$  can also be computed by solving the first order conditions

$$
\sum_{i=1}^n \psi(Y_i, \widehat{\theta}) = 0,
$$

where

$$
\psi(Y,\theta) = \frac{\partial \Psi(Y,\theta)}{\partial \theta}
$$

is the score function or estimating function corresponding to  $\Psi(Y, \theta)$ .

This type of estimators includes maximum likelihood (ML), ordinary least squares (OLS), Quasi-ML and further M-type estimators.

**Example:**  $\mathcal{M}(Y, \theta)$  could be a multivariate normal model for  $Y \sim \mathcal{N}(\mu, \Sigma)$  such that  $\theta = (\mu, \Sigma)$ .

**Example:**  $\mathcal{M}(Y, \theta)$  could be a generalized linear model for  $Y=(y,x)^\top$  such that

$$
g(\mathsf{E}(y)) = x^{\top} \theta.
$$

**Idea:** In many situations, it is unreasonable to assume that a single global model  $\mathcal{M}(Y, \theta)$  can be fit to all n observations. But it might be possible to partition the observations with respect to covariates  $Z = (Z_1, \ldots, Z_l)$  such that a fitting model can be found in each cell of the partition.

**Goal:** Learn partition via recursive partitioning with respect to  $Z_j \in \mathcal{Z}_j$   $(j = 1, \ldots, l)$ .

#### **Example:** Regression trees.

The parameter  $\theta$  describes the mean of the univariate observations  $Y_i$  and is estimated by OLS or equivalently ML in a normal model. The variables  $Z_i$  are the regressors considered for partitioning.

**Example:** Changepoint or structural change analysis. A (generalized) linear regression model with  $Y_i = (y_i, x_i)^\top$ and regression coefficients  $\theta$  is segmented with respect to a single variable  $Z_1$  (i.e.,  $l = 1$ ), typically time.

Given a partition, the estimation of the parameters  $\theta$ that minimize the corresponding global objective function  $\sum_{b=1}^B\sum_{i\in I_b}\Psi(Y_i,{\theta}^{(b)})$  can be easily achieved by computing the locally optimal parameter estimates  $\widehat{\theta}^{(b)}$  in each segment b (with corresponding indices  $I<sub>b</sub>$ ).

If it is unknown, minimization of  $\Psi$  is more complicated (if trivial partitions are excluded). But it is easily possible to optimally split the observations with respect to only a single variable  $Z_1$  into B segments. Typically  $B = 2$  is chosen.

A single optimal split into  $B = 2$  partitions can easily be computed in  $O(n)$  by exhaustive search.

For  $B > 2$ , when an exhaustive search would be of order  $O(n^{B-1})$ , the optimal partition can be found using a dynamic programming approach of order  $O(n^2)$  (Hawkins, 2001; Bai & Perron, 2003) or via iterative algorithms (Muggeo, 2003).

Various algorithms for adaptively choosing the number of segments  $B$  are available, e.g., via information criteria.

# **The recursive partitioning algorithm**

The generic recursive partitioning algorithm presented in Part I can be used almost directly.

The only difference is that now each node is associated with a parametric model.

**Question:** How should we assess the association of a fitted model with a covariate  $Z_i$ ?

**Answer:** Test for instability of the parameters of the model with respect to this variable  $Z_i$ .

# **The recursive partitioning algorithm**

- 1. Fit the model once to all observations in the current node by estimating  $\hat{\theta}$  via minimization of  $\Psi$ .
- 2. Assess whether the parameter estimates are stable with respect to every ordering  $Z_1, \ldots, Z_l$ . If there is some overall instability, select the variable  $Z_i$  associated with the highest parameter instability, otherwise stop.
- 3. Compute the split point(s) that locally optimize  $\Psi$  (either for a fixed number of splits, or choose the number of splits adaptively).
- 4. Split this node into daughter nodes and repeat the procedure.

## **Tests for parameter instability**

Generalized M-fluctuation tests (Zeileis & Hornik, 2003) can be used for assessing whether the parameter estimates  $\widehat{\theta}$ are stable over a certain variable or not.

The basic idea is to use an empirical fluctuation process of cumulative scores for a particular ordering of the observations

$$
W(t,\widehat{\theta}) \quad = \quad \widehat{J}^{-1/2}n^{-1/2}\sum_{i=1}^{\lfloor nt \rfloor}\psi(Y_i,\widehat{\theta}) \qquad (0\leq t \leq 1)
$$

which is governed by a functional central limit theorem (FCLT). It converges to a Brownian bridge  $W^0$ .

# **Tests for parameter instability**

A test statistic can be derived by applying a scalar functional  $\lambda(\cdot)$  to the fluctuation process, the limiting distribution is just the same functional (or its asymptotical counterpart) applied to the limiting process  $\lambda(W^0(\cdot))$ .

**Advantage:** The model just has to be estimated once. For testing, the scores of the fitted model  $\hat{\psi}$  just have to be reordered for each variable.

Let  $W_i(t)$  be the fluctuation process for the observations ordered by  $Z_i$ .

## **Assessing numerical variables**

The most intuitive functional for assessing the stability with respect to a numerical partitioning variable  $Z_i$  is the sup  $LM$ statistic of Andrews (1993).

$$
\lambda_{\text{SupLM}}(W_j) = \max_{i = \underline{i}, \dots, \overline{i}} \left( \frac{i}{n} \cdot \frac{n - i}{n} \right)^{-1} \left\| W_j\left( \frac{i}{n} \right) \right\|_2^2.
$$

This gives the maximum of the single changepoint  $LM$ statistics over all possible changepoints in  $[i, \bar{i}]$ .

The limiting distribution is given by the supremum of a squared, k-dimensional tied-down Bessel process.

## **Assessing categorical variables**

To assess the stability of a categorical variable with  $C$  levels, a  $\chi^2$  statistic is most intuitive

$$
\lambda_{\chi^2}(W_j) = \sum_{c=1}^C \frac{n}{|I_c|} \left\| \Delta_{I_c} W_j\left(\frac{i}{n}\right) \right\|_2^2
$$

because it is insensitive to re-ordering of the levels and the observations within the levels.

It essentially captures the instability when splitting the model into  $C$  groups.

The limiting distribution is  $\chi^2$  with  $k \cdot (C-1)$  degrees of freedom.

The algorithm described so far employs a **pre-pruning** strategy, i.e., uses an internal stopping criterion: if no variable exhibits significant association, i.e., significant parameter instability, the algorithm stops.

Alternatively/additionally, a **post-pruning** strategy can be used. This seems particularly attractive if ML is used for parameter estimation. Then a ML tree can be grown which is consequently associated with a segmented ML model. This can be pruned afterwards using information criteria for example.

## **Example: Pima Indians diabetes data**

**Goal:** Explain outcome of a test for diabetes among Pima Indian women.

**Clear:** Outcome depends on plasma glucose concentration.

**Here:** Segment a logistic regression with explanatory variable glucose. All remaining variables are used as partitioning variables.

#### **Example: Pima Indians diabetes data**

```
R> fmPID <- mob(diabetes \tilde{ } glucose | pregnant + pressure + triceps +
+ insulin + mass + pedigree + age, data = PimaIndiansDiabetes,
+ model = glinearModel, family = binomial())
  -------------------------------------------
Fluctuation tests of splitting variables:
             pregnant pressure triceps insulin mass
statistic 2.988568e+01 7.5028009 15.94104656 6.5968798 4.881000e+01
p.value 1.080668e-04 0.9745212 0.09443482 0.9951636 5.006389e-09
            pedigree age
statistic 18.33529248 4.351454e+01
p.value 0.03262343 8.545400e-08
Best splitting variable: mass
Perform split? yes
     -------------------------------------------
Node properties:
mass \leq 26.3; criterion = 1, statistic = 48.81
...
R> plot(fmPID)
```
#### **Example: Pima Indians diabetes data**

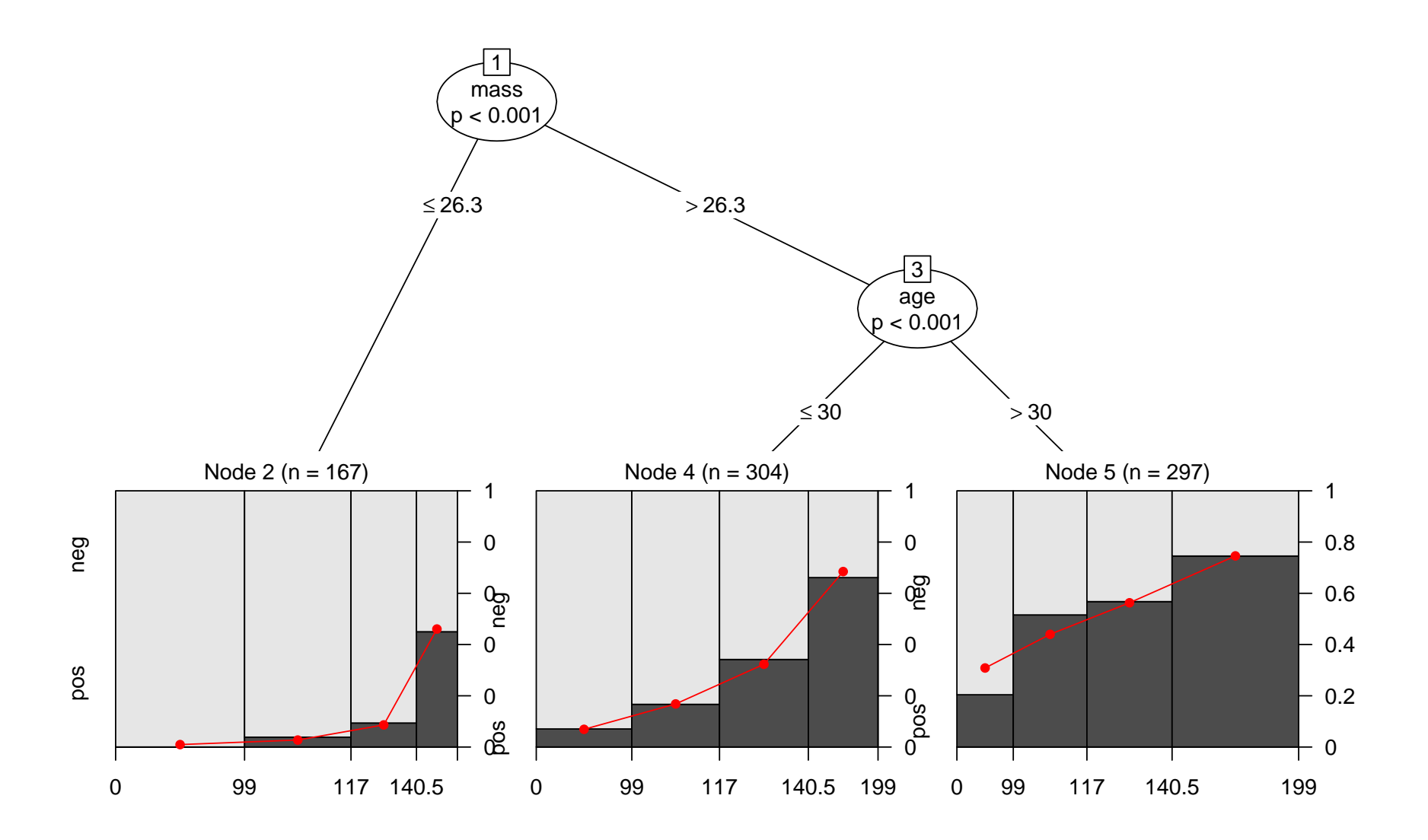

## **Example: Boston housing data**

**Goal:** Explain median value of houses in suburbs of Boston by various numerical covariates.

**Clear:** House value depends on number of rooms and lower status percentage.

**Here:** Segment a linear regression with explanatory variables (average number of rooms)<sup>2</sup> and log(lower status percentage). All remaining variables are used as partitioning variables.

#### **Example: Boston housing data**

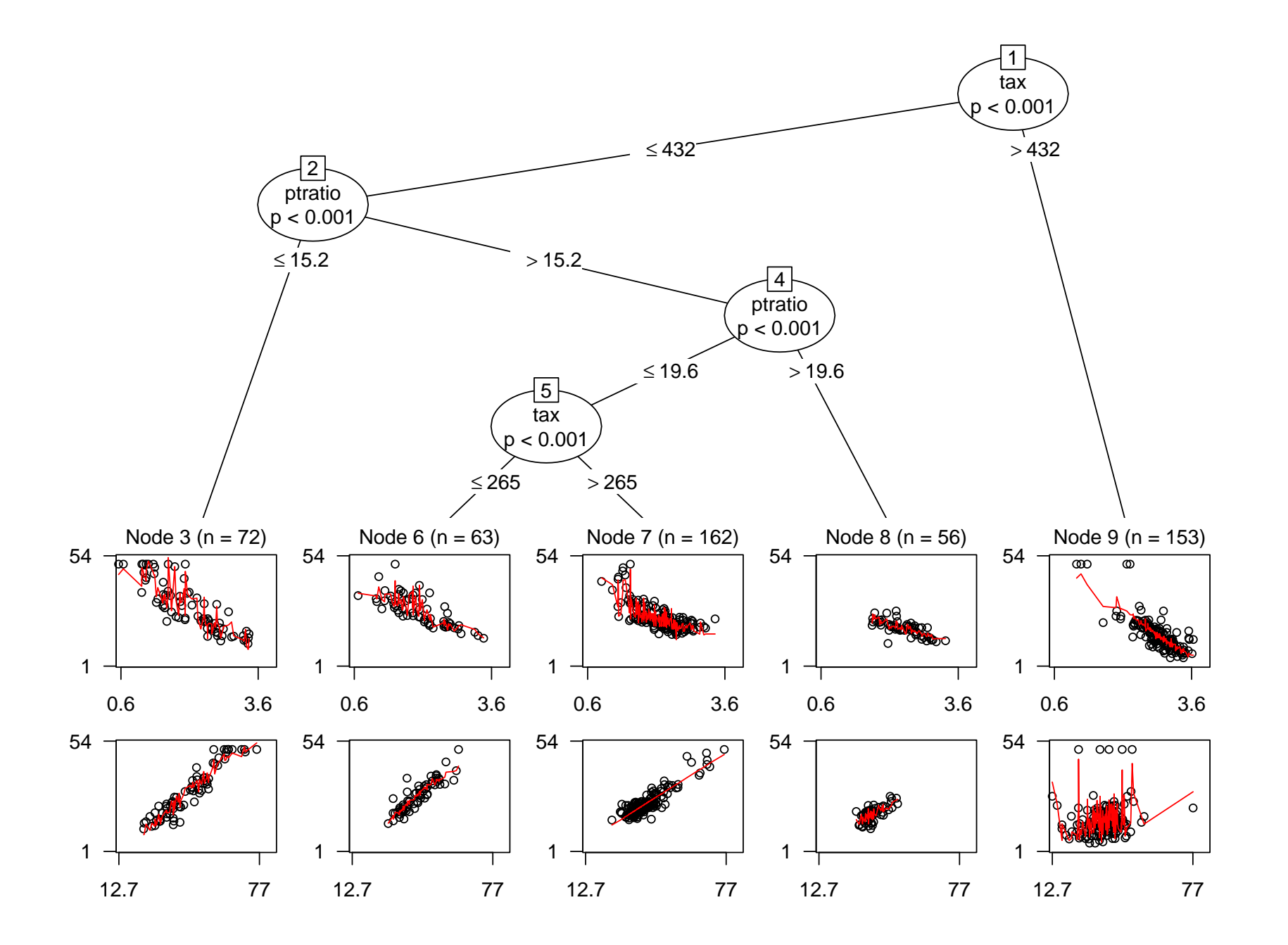

Model-based recursive partitioning:

- based on well-established statistical models,
- aims at minimizing a clearly defined objective function (and not certain heuristics),
- unbiased due to separation of variable and cutpoint selection,
- statistically motivated stopping criterion,
- employs general class of tests for parameter instability.
- available in function mob() in package **party** available from

<http://CRAN.R-project.org/>